## **Development of using METplus in the FV3GFS workflow**

## **NCWCP METplus Tutorial**

Presented by: Mallory Row IMSG at NOAA/NCEP/EMC Thursday October 4, 2018

## **Current status**

- The current operational verification package for global models is the NCEP-EMC Global NWP Model Verification Package
  - Uses VSDB (Verification Statistics DataBase)
- Built into the parallel GFS workflow, verification statistics computed on the fly, i.e. within the workflow (indicated by \* below) or can be run "offline"
- The package can run various types of verification:
  - 1. Grid-to-Grid \*
  - 2. Scorecard
  - 3. Grid-to-Obs \*
  - 4. Precipitation \*
  - 5. 2D (Spatial) Maps
  - 6. Fit-to-Obs
  - 7. Tropical Cyclone
  - 8. Analysis Increment Graphics for Data Assimilation
- Transfers images and a website template to a web server specified by the user for easy display of results

## Verification in the Fv3GFS workflow

How GFS verification is done in the FV3GFS workflow ("master" branch of fv3gfs repo on VLab)

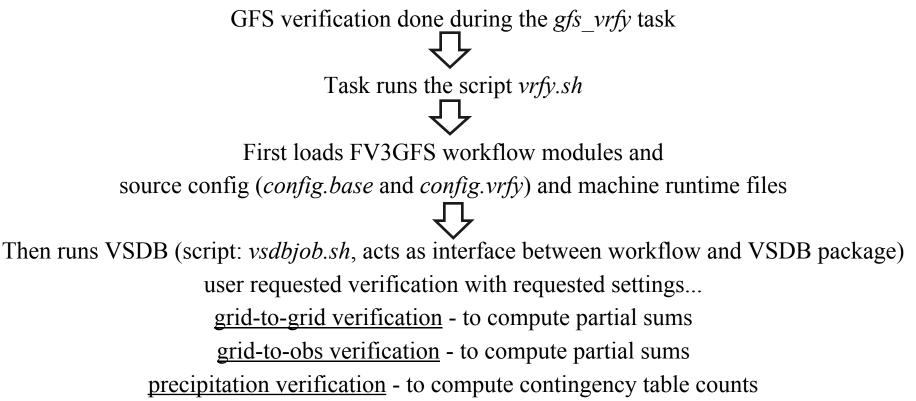

## **Transition to METplus**

• EMC working toward unifying all model verification under DTC's Model Evaluation Tools (MET) plus

NEED TO TRANSITION FROM USING VSDB TO METplus in FV3GFS workflow

Target version to use in: Global FV3 - GFS-FY21 v16

Development being done in the "vrfy\_metplus" branch in fv3gfs repo on VLab

## **Current Status of the transition to METplus**

- Uses with METV6.1 and METplusV1.0
- New script created to interface FV3GFS workflow and METplus (*metplusjob.sh*); this is where METplus is run
- *vrfy.sh* has new section that calls *metplusjob.sh*
- config.base and config.vrfy set environment new variables to run METplus
- Able to run on WCOSS Cray machines (Luna and Surge) and Theia
  - Luna/Surge: /gpfs/hps3/emc/global/noscrub/emc.glopara/git/verif/METplus/
  - Theia: /scratch3/NCEPDEV/global/save/glopara/git/verif/METplus/
- Fixed files used by METplus, i.e. masking regions and climo files, set up
  - Luna/Surge:

/gpfs/hps3/emc/global/noscrub/emc.glopara/git/fv3gfs/fix/fix\_verif

• Theia: /scratch3/NCEPDEV/global/save/glopara/git/git/fv3gfs/fix/fix\_verif

### **Current Status of the transition to METplus**

• All verification run by VSDB has been connected into the workflow using METplus, i.e.

<u>grid-to-grid verification</u> - to compute partial sums <u>grid-to-obs verification</u> - to compute partial sums <u>precipitation verification</u> - to compute contingency table counts

\* Note: VSDB precipitation verification uses CPC rain gauge data as truth. After discussion among EMC personnel, it has been decided to use Climatology-Calibrated Precipitation Analysis (CCPA).

| NOAA VIRTUAL LAB DEVELOPMENT SERVICES - F              | REDMINE           |                           |             |
|--------------------------------------------------------|-------------------|---------------------------|-------------|
| Fv3gfs                                                 | Enter Search      | Q fv3gfs                  | ÷           |
|                                                        |                   |                           |             |
| + Overview Activity Roadmap Issues Gantt Calendar      | News Documents    | Wiki Files Repository Set | ttings      |
|                                                        |                   |                           |             |
| FV3GFS / PARM / VERIF @ VRFY_METPLUS  Statistics   Bra | nch: vrfy_metplus | <b>♦</b>   Tag:           | ↓ Revision: |
| Machine related                                        |                   |                           |             |
| METplus .conf                                          |                   |                           | Size        |
| + machine_config                                       |                   |                           |             |
| MET config files                                       |                   |                           |             |
| + met_config for use in workf                          | ow                |                           |             |
| + metplus_config Use case                              |                   |                           |             |
| customized                                             |                   |                           |             |
| METplus .conf                                          |                   |                           |             |
| files                                                  |                   |                           |             |

|          |              |          | LAB DEV       | ELOPME       | <b>INT SE</b> | RVICES -             | REDMI    | NE          |      |       |            |          |   |           |   |   |
|----------|--------------|----------|---------------|--------------|---------------|----------------------|----------|-------------|------|-------|------------|----------|---|-----------|---|---|
|          | Fv3g         | gfs      |               |              |               |                      | Er       | iter Search |      | ٩     | fv3gfs     |          |   |           | ÷ |   |
|          |              |          |               |              |               |                      |          |             |      |       |            |          |   |           |   |   |
| +        | Overview     | Activity | Roadmap       | Issues       | Gantt         | Calendar             | News     | Documents   | Wiki | Files | Repository | Settings |   |           | 4 | ) |
|          |              |          |               |              |               |                      |          |             |      |       |            |          |   |           |   |   |
| FV:      | 3GFS / PAR   | M / VERI | F @ VRFY_     | METPLU       | JS 🛃 St       | atistics   Bra       | anch: vi | rfy_metplus |      | Å.    | Tag:       |          | ÷ | Revision: |   |   |
|          |              |          |               | Mach<br>METp |               | elated<br>conf       |          |             |      |       |            |          | 6 | ize       |   |   |
|          |              |          |               | files        |               |                      |          |             |      |       |            |          | 3 | 126       |   |   |
| +        | machine_con  | fig      |               |              | -             | <b>C C 1</b>         |          |             |      |       |            |          |   |           |   |   |
| +        | met_config   |          | $\rightarrow$ |              |               | ntig tile<br>א workt |          | tomized     |      |       |            |          |   |           |   |   |
|          | motoluo conf | i.       |               |              | 126 11        |                      | 10 00    |             |      |       |            |          |   |           |   |   |
| <b>T</b> | metplus_conf |          |               |              | e cas         |                      |          |             |      |       |            |          |   |           |   |   |
|          |              |          | X             |              | tomiz         |                      |          |             |      |       |            |          |   |           |   |   |
|          |              |          |               |              | •             | s .conf              |          |             |      |       |            |          |   |           |   |   |
|          |              |          |               | files        | 6             |                      |          |             |      |       |            |          |   |           |   |   |

| NOAA VIRTUAL LAB DEVELOPMI<br>Fv3gfs                     | ENT SERVICES - REDMINE<br>Enter Search | Q fv3gfs                              | \$            |
|----------------------------------------------------------|----------------------------------------|---------------------------------------|---------------|
| Overview Activity Roadmap Issues                         | Gantt Calendar News Documents          | Wiki Files <b>Repository</b> Settings | 4.5           |
| FV3GFS / PARM / VERIF /<br>MACHINE_CONFIG @ VRFY_METPLUS | Statistics   Branch: vrfy_metplus      | <b>♦</b>   Tag:                       | ♦   Revision: |
|                                                          | Name                                   |                                       | Size          |
| The machine.THEIA                                        |                                        |                                       | 561 Bytes     |
| T machine.WCOSS_C                                        |                                        |                                       | 641 Bytes     |

| N    | V3GFS / PARM / VERIF /<br>ACHINE_CONFIG / MACHINE.WCOSS_C<br>VRFY_METPLUS | Statistics   Branch: vrfy_metplus     | Tag: | Revision: |
|------|---------------------------------------------------------------------------|---------------------------------------|------|-----------|
| Hist | ory   View   Embedded   Annotate   Download (641                          | Bytes)                                |      |           |
| 1    | #                                                                         |                                       |      |           |
| 2    | <pre># Machine Conf file for WCOSS_C (Surge/Luna</pre>                    | a): contains directories and paths to |      |           |
| 3    | <pre># non-METplus executables needed to run MET</pre>                    | plus                                  |      |           |
| 4    | #                                                                         |                                       |      |           |
| 5    | [dir]                                                                     |                                       |      |           |
| 6    | #                                                                         |                                       |      |           |
| 7    | <pre>METPLUS_BASE = {ENV[metplushome]}</pre>                              |                                       |      |           |
| 8    | <pre>PARM_BASE = {METPLUS_BASE}/parm</pre>                                |                                       |      |           |
| 9    | <pre>MET_INSTALL_DIR = /usrx/local/dev/met/{ENV[</pre>                    | [METver]}                             |      |           |
| 10   | <pre>MET_BASE = {MET_INSTALL_DIR}/share/met</pre>                         |                                       |      |           |
| 11   | #                                                                         |                                       |      |           |
| 12   | [exe]                                                                     |                                       |      |           |
| 13   | <pre># NON-MET executables</pre>                                          |                                       |      |           |
| 14   | WGRIB2 = /gpfs/hps/nco/ops/nwprod/grib_util                               | .v1.0.3/exec/wgrib2                   |      |           |
| 15   | RM_EXE = /bin/rm                                                          |                                       |      |           |
| 16   | CUT_EXE = /usr/bin/cut                                                    |                                       |      |           |
| 17   | <pre>TR_EXE = /usr/bin/tr</pre>                                           |                                       |      |           |
| 18   | NCAP2_EXE = /usrx/local/dev/nco/4.4.4/gnu/s                               | andybridge/bin/ncap2                  |      |           |
| 19   | CONVERT_EXE = /usr/bin/convert                                            |                                       |      |           |
| 20   | <pre>NCDUMP_EXE = /usrx/local/dev/NetCDF/4.2/int</pre>                    | el/sandybridge/bin/ncdump             |      |           |
| 21   | EGREP_EXE = /usr/bin/grep                                                 |                                       |      |           |

| NOAA VIRTUAL LAB DEVELOPMENT SERVICES -                | REDMINE             |                                       |               |
|--------------------------------------------------------|---------------------|---------------------------------------|---------------|
| Fv3gfs                                                 | Enter Search        | Q fv3gfs                              | ¢             |
|                                                        |                     |                                       |               |
| + Overview Activity Roadmap Issues Gantt Calendar      | r News Documents    | Wiki Files <b>Repository</b> Settings | ( )           |
|                                                        |                     |                                       |               |
| FV3GFS / PARM / VERIF @ VRFY_METPLUS Z Statistics   Br | ranch: vrfy_metplus | ↓   Tag:                              | ♦   Revision: |
| Machine related                                        |                     |                                       |               |
| METplus .conf                                          |                     |                                       | Size          |
| + machine_config                                       |                     |                                       |               |
| MET config file                                        | es customized       |                                       |               |
| for use in work                                        | flow                |                                       |               |
| + metplus_config Use case                              |                     |                                       |               |
| customized                                             |                     |                                       |               |
| METplus .conf                                          | :                   |                                       |               |
| files                                                  |                     |                                       |               |

| FV3GFS / PARM / VERIF / MET_CONFIG /<br>METV6.1 @ VRFY_METPLUS | Statistics   Branch: vrfy_metplus | ↓   Tag: | Revision: |
|----------------------------------------------------------------|-----------------------------------|----------|-----------|
|                                                                | Name                              |          | Size      |
| C GridStatConfig_anom                                          |                                   |          | 4.04 KB   |
| C GridStatConfig_anom_height                                   |                                   |          | 4.08 KB   |
| GridStatConfig_precip                                          |                                   |          | 4.2 KB    |
| GridStatConfig_pres                                            |                                   |          | 4.05 KB   |
| GridStatConfig_sfc                                             |                                   |          | 4.41 KB   |
| PB2NCConfig_conus_sfc                                          |                                   |          | 3.32 KB   |
| PB2NCConfig_upper_air                                          |                                   |          | 3.29 KB   |
| PointStatConfig_conus_sfc                                      |                                   |          | 5.06 KB   |
| PointStatConfig_upper_air                                      |                                   |          | 4.31 KB   |
| STATAnalysisConfig_VSDBformat                                  |                                   |          | 1.7 KB    |

```
70
      file name = [ "${metplusfix}/climo files/cmean 1d.1959${MET VALID HHMM}" ];
71
72
      regrid = {
73
         method
                   = BILIN:
74
         width
                   = 2;
75
         vld thresh = 0.5;
76
         shape
                   = SQUARE;
77
      3
78
79
      time_interp_method = NEAREST;
80
      match_day
                        = TRUE;
81
      time step
                        = 21600;
82
   }
83
84 climo stdev = climo mean;
85
   climo stdev = {
86
      file_name = [];
   3
87
88
89
   climo_cdf_bins = 1;
   write cdf bins = FALSE;
90
91
   92
93
94 //
95 // Verification masking regions
96 //
97
   mask = {
98
      grid = [ "G002" ];
99
      poly = [ "${metplusfix}/vx_mask_files/grid2grid/NHX.nc",
100
               "${metplusfix}/vx_mask_files/grid2grid/SHX.nc",
               "${metplusfix}/vx_mask_files/grid2grid/TRO.nc",
101
102
               "${metplusfix}/vx_mask_files/grid2grid/PNA.nc" ];
103 }
```

|                                | OPMENT SERVICES - RI                             | EDMINE           |            |            |             |     |
|--------------------------------|--------------------------------------------------|------------------|------------|------------|-------------|-----|
| Fv3gfs                         |                                                  | Enter Search     | Q fv       | /3gfs      |             | ¢   |
|                                |                                                  |                  |            |            |             |     |
| + Overview Activity Roadmap    | Issues Gantt Calendar                            | News Documents   | Wiki Files | Repository | Settings    | < → |
| FV3GFS / PARM / VERIF @ VRFY_M | IETPLUS Z Statistics   Brand                     | ch: vrfy_metplus | <b>*</b>   | Tag:       | ↓ Revision: |     |
| T M                            | Aachine related<br>AETplus .conf<br>iles         |                  |            |            | Size        |     |
| + machine_config               | MET config files for use in workflo              |                  |            |            |             |     |
| + metplus_config               | Use case<br>customized<br>METplus .conf<br>files |                  |            |            |             |     |

| NOAA VIRTUAL LAB DEVELOPMENT SERVICES - REDMINE                                                                                         |           |
|----------------------------------------------------------------------------------------------------|-----------|
| Fv3gfs     Enter Search     Q     fv3gfs                                                                                                | \$        |
| + Overview Activity Roadmap Issues Gantt Calendar News Documents Wiki Files Repository Settings                                         | 4         |
| FV3GFS / PARM / VERIF / METPLUS_CONFIG / METPLUS-1.0 @       Image: Config / Metplus definition         VRFY_METPLUS       Vrfy_metplus | Revision: |
| Name Size                                                                                                    |           |
| + 🖿 mpmd_confs                                                                                                    |           |
| B grid2grid_anom_step1a.conf                                                                                                    | 1.94 KB   |
| ☐ grid2grid_anom_step1b.conf                                                                                                    | 1.79 KB   |
| B grid2grid_anom_step1c.conf                                                                                                    | 1.13 KB   |
| B grid2grid_pres_step1.conf                                                                                                    | 2.42 KB   |
| ☐ grid2grid_sfc_step1.conf                                                                                                    | 3.6 KB    |
| grid2obs_conus_sfc_step1a.conf                                                                                                    | 5.92 KB   |
| grid2obs_conus_sfc_step1b.conf                                                                                                    | 1.32 KB   |
| grid2obs_upper_air_step1a.conf                                                                                                    | 6.13 KB   |
| grid2obs_upper_air_step1b.conf                                                                                                    | 1.32 KB   |
| precip_step1.conf                                                                                                    | 2.48 KB   |

```
29 LOOP METHOD = times
30 # List of applications to run
31 PROCESS_LIST = GridStat
32
33 MODEL_TYPE = {ENV[exp]}
34 OB_TYPE = {ENV[obtype]}_anl
35
36 #GridStat
37 #FCST
38 FCST_NATIVE_DATA_TYPE = GRIB
39
40 #OB
41 OBS_NATIVE_DATA_TYPE = GRIB
42
43 #info on forecast leads and init to process
44 LEAD_SEQ = {ENV[fhr_list_config]}
45 FCST_MAX_FORECAST = {ENV[fhrmax]}
46 FCST_INIT_INTERVAL = {ENV[fhrout]}
47
48 #list of variables to compare
49 FCST_IS_PROB = false
50
51 FCST_VAR1_NAME = HGT
52 FCST VAR1 LEVELS = P1000, P700, P500, P250
53
54 GRID_STAT_CONFIG = {ENV[metplusconfig]}/met_config/METV{ENV[METver]}/GridStatConfig_anom_height
```

metplusjob.sh (typelist="anom pres, sfc")

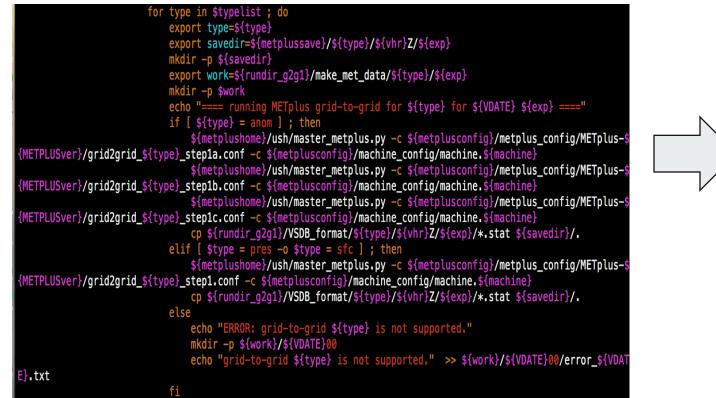

An example of METplus grid-togrid use case being run in the FV3GFS workflow Calls METplus

with workflow use case METplus .conf file (with customized MET config file) and machine METplus .conf files

### **Future work and summary**

- Need to run and test using METV8.0 and METplusV2.0
- Need to set up METplus in FV3GFS workflow on other machines: WCOSS Dell machines, Jet?, Gaea?
- Script clean up
- Set up way for model developers to view their results:
  - METplus plotting scripts
  - $\circ$  METviewer

- "master" branch of fv3gfs repo not yet using METplus verification (still using VSDB)
- "vrfy\_metplus" branch of fv3gfs repo is where the development is being done to bring METplus into the FV3GFS workflow
- METplus verification is targeted to be in the workflow for use in the Global FV3 GFS-FY21 v16

#### **Supplemental Slide**

#### config.base

# export METver="6.1" export METPLUSver="1.0" export BASE\_VERIF\_METPLUS="\$BASE\_GIT/verif/METplus/METplus-\$METPLUSver"

#### config.vfry

export VRFY\_STEP1="YES" export VRFY\_STEP2="NO" export VRFY\_GRID2GRID="YES" export VRFY\_GRID20BS="YES" export VRFY\_PRECIP="YES"

# Run METplus verification step 1: partial sum and/or contingency table counts
# Run METplus verification step 2: make plots
# Run METplus desired steps for grid-to-grid verification
# Run METplus desired steps for grid-to-obs verification
# Run METplus desired steps for precipitation verification

#### **Supplemental Slide**

#### config.vfry

| <pre>METplus, Verify grid-to-grid, and/or grid-to-obs, and/or precipitation op<br/></pre>                                                     |                                                                        |
|----------------------------------------------------------------------------------------------------|------------------------------------------------------------------------|
| All these call \$METPLUSSH                                                                                                    |                                                                        |
| f [ "\$CDUMP" = "gfs" ]; then                                                                                                    |                                                                        |
| <pre>if [ \$VRFY_STEP1 = "YES" -o \$VRFY_STEP2 = "YES" ]; then     if [ \$VRFY_PKCG2RUN = "METPLUS" -o \$VRFY_PKCG2RUN = "BOTH" ]; then</pre> |                                                                        |
| export VRFYBACKDATE=24                                                                                                    | <pre># execute step 1 metplusjob for the previous x hou</pre>          |
|                                                                                                    |                                                                        |
| export VRFYBACKDATE_PRCP=24                                                                                                    | # additonal back up time for QPF verification data                     |
| o allow observation data to come in                                                                                                    |                                                                        |
| export metplussave="\$NOSCRUB/archive/metplus_data"                                                                                           | <pre># place to save METplus database</pre>                            |
| <pre>export metplushome=\$BASE_VERIF_METPLUS</pre>                                                                                            | <pre># location of global verification scripts</pre>                   |
| <pre>export metplusconfig="\$PARMgfs/verif"</pre>                                                                                             | <pre># location of configuration files to run METplus</pre>            |
| <pre>export export metplusfix="\$FIXgfs/fix_verif" export METPLUSSH="\$USHgfs/metplusjob.sh"</pre>                                            | <pre># location of fix files to run METplus # METplus</pre>            |
| export MEIPLOSH="\$USAgts/metplusjob.sn"                                                                                                    | <pre># METplus job script # start verification forecast hour</pre>     |
| <pre>export vfhmin=\$FHMIN_GFS export vfhmax=\$FHMAX_GFS</pre>                                                                                | # start verification forecast hour<br># end verification forecast hour |
| export vhr_rain=\$FHMAX_GFS                                                                                                    | # needed to create 0.25 deg grib1 files                                |
| export ftyplist="pgbf"                                                                                                    | <pre># file types: pgbf, pgbq, or flxf</pre>                           |
| export ptyplist="APCP"                                                                                                    | # precip types in GRIB: PRATE or APCP                                  |
| export anltype="gfs"                                                                                                    | # default=gfs, analysis type (gfs or gdas) for ve                      |
| Leation                                                                                                    | " derddee grof andersie erfe (gro or gaas, fer fe                      |
| export rain_bucket=6                                                                                                    | <pre># accumulation bucket in hours. bucket=0 conti</pre>              |
| is accumulation                                                                                                    |                                                                        |
| <pre>export g2g_sfc="YES"</pre>                                                                                                    | <pre># include the group of surface variables for grid</pre>           |
| -grid verification                                                                                                    |                                                                        |
| export STEP2_START_DATE="\$SDATE"                                                                                                    | <pre># starting date for METplus plots</pre>                           |
| export STEP2_END_DATE="\$EDATE"                                                                                                    | <pre># ending date for METplus plots</pre>                             |
| <pre>export webhost="emcrzdm.ncep.noaa.gov"</pre>                                                                                             | <pre># webhost(rzdm) computer</pre>                                    |
| export webhostid="\$USER"                                                                                                    | <pre># webhost(rzdm) user name</pre>                                   |
| export SEND2WEB="NO"                                                                                                    | # whether or not to send maps to webhost                               |
| <pre>export WEBDIR="/home/people/emc/www/htdocs/gmb/\${webhostid}/ME</pre>                                                                    | Tplus/\$PSLOT"                                                         |
| export mdlist="gfs \$PSLOT "                                                                                                    | <pre># exps (up to 10) to compare in maps</pre>                        |
| fi<br>fi                                                                                                    |                                                                        |

#### **Supplemental Slide**

#### vrfy.sh

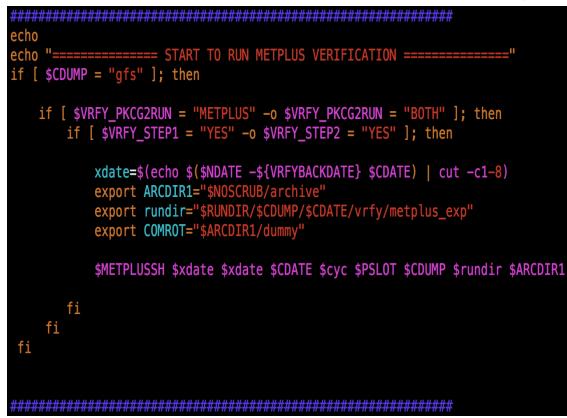

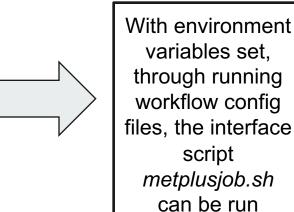

#### **Supplemental Slide**

## QPF against gauges or analysis?

Under ideal conditions - scrupulously QC'd and more or less evenly distributed gauges - verifying gridded forecast against gauges is IDEAL - eliminate the artifice of mapping fcst/analysis to verifying grids.

In reality there are many issues with gauges:

- 1) Gauge QC problem ~20% of gauge reports are questionable. Occasionally purported gauge location can be way off (recent case: 610 miles away)
- With scores such as threat and bias that appeal to intuition, uneven distribution of gauges might leave a skewed impression on your audience. Not an issue when you talk to trained statisticians, otherwise you might have a problem.

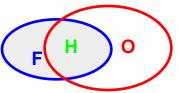

Slide from Ying Lin